# 4. 클래스의 완성\_2

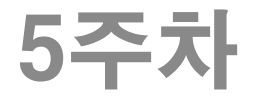

192-194p

## 객체 배열 (ObjArr.cpp 1/3)

- 객체 배열로 사용할 클래스는 default constructor(인자 없는) 필수.
	- Constructor를 지정할 수 없으므로.
	- 배열 메모리 해제될 때 각 원소 별로 destructor도 호출 됨.

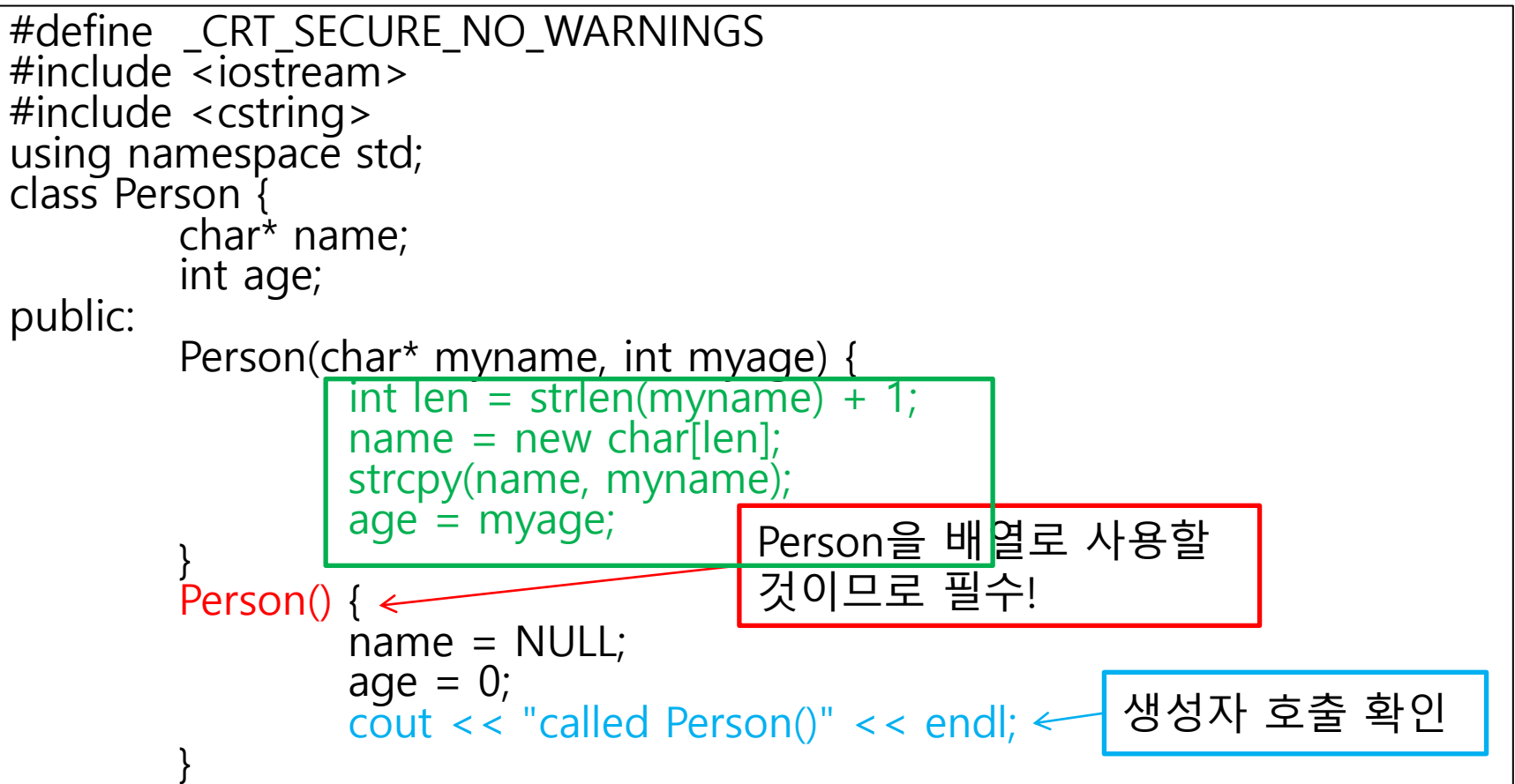

## 객체 배열 (ObjArr.cpp 2/3)

192-194p

```
void SetPersonInfo(char* myname, int myage)
{
        name = myname;
        age = myage;}
void ShowPersonInfo() const
{
        cout << "이름: " << name << ", ";
        cout << "나이: " << age << endl;
}
\simPerson()
{
        delete []name;
        cout << "called destructor!" << endl;
}
                                                소멸자 호출 확인
```
};

192 -194p

# 객체 배열 (ObjArr.cpp 3/3 )

```
int main(void) {
         Person parr[3];
         char namestr[100];
         char* strptr;
         int age ,len;
         for (int i = 0; i < 3; i++) {
                  cout << "이름: ";
                  cin >> namestr;
                  cout << "나이: ";
                  cin >> age
;
                  len = strlen(namestr) + 1;striptr = new char[len];strcpy(strptr, namestr);
                  parr[i].SetPersonInfo(strptr, age);
         }
         parr[0].ShowPersonInfo();
         parr[1].ShowPersonInfo();
         parr[2].ShowPersonInfo();
         return 0;
```
}

### 객체 포인터 배열 (이전 소스에서 main 함수만 수정)(ObjPtrArr.cpp) 194-195p

```
int main(void) {
         Person* parr[3];
         char namestr[100];
         char* strptr;
         int age, len;
         for (int i = 0; i < 3; i++) {
                  cout << "이름: ";
                  cin >> namestr;
                  cout << "나이: ";
                  \sin \gt age;
                  parr[i] = new Person(namestr, age);
         }
         parr[0]->ShowPersonInfo();
         parr[1]->ShowPersonInfo();
         parr[2]->ShowPersonInfo();
         delete parr[0];
         delete parr[1];
         delete parr[2];
         return 0;
```
}

196-199p

## This 포인터 (PointerThis.cpp 1/2)

- 클래스에 소속된 함수 안에서만 사용할 수 있는 포인터
- this가 사용된 객체 자신의 주소값을 정보로 담고 있는 포인터
- this의 타입 : 이를 사용한 함수가 포함된 클래스의 포인터
- 지역변수(매개변수 포함)와 같은 이름의 멤버 변수에 this 이용하여 접근 가능. (이런 상황을 만들지 말기)

```
#include <iostream>
#include <cstring>
using namespace std;
class SoSimple {
        int num;
public:
        SoSimple(int n) : num(n) {
                cout << "num=" << num << ", ";
                cout << "address="<< this << endl;
        }
        void ShowSimpleData() {
                cout \lt num \lt endl;
        }
        SoSimple* GetThisPointer() {
                return this;
        }
};
                                             이 문장을 실행할 때의 객
                                             체 포인터를 반홖.
```

```
196-199p
```
## This 포인터 (PointerThis.cpp 2/2)

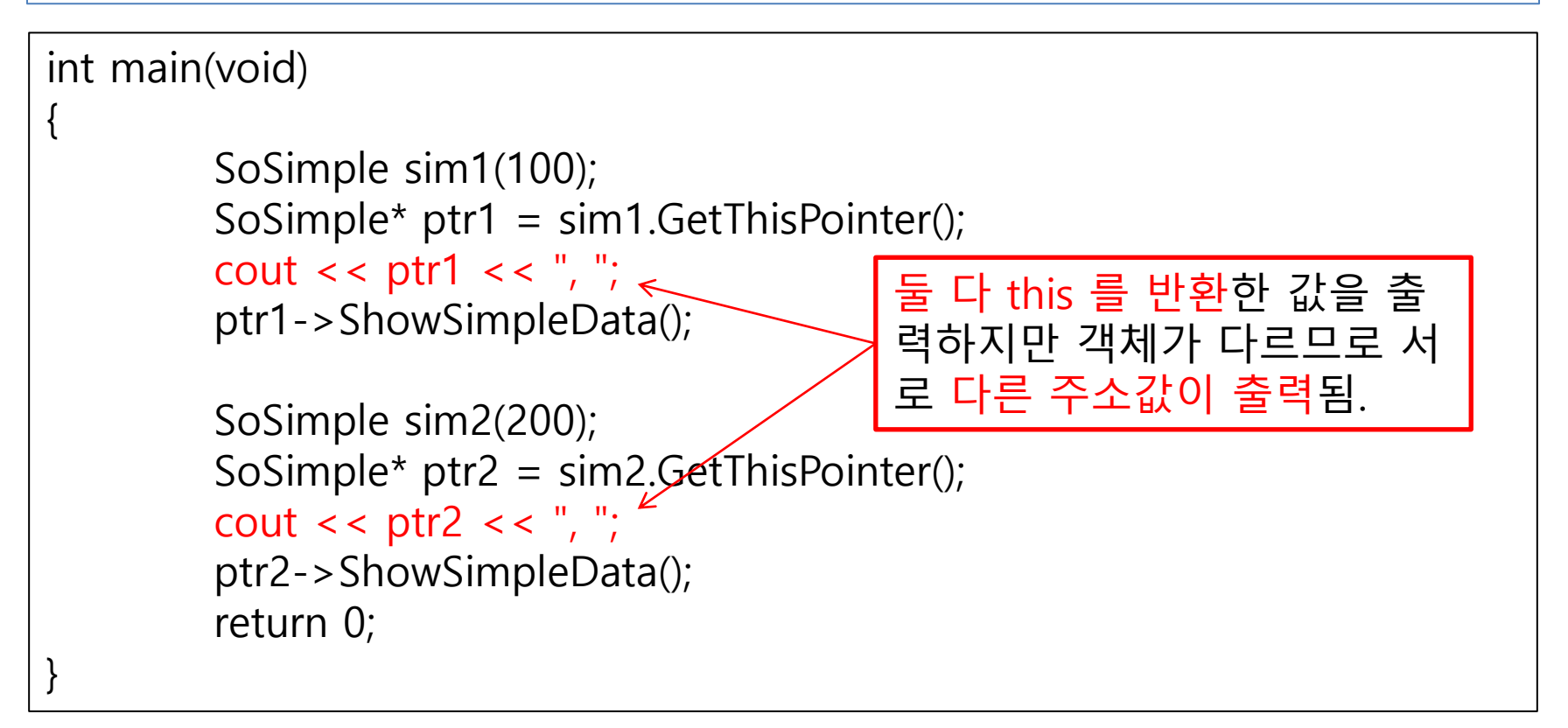

#### 199-202p

## Self-reference의 반환 (SelfRef.cpp 1/2)

### Self-reference

};

- 객체 자신에 대한 참조자
- this 포인터를 역참조하여 만들 수 있다.
- 함수의 연속적인 호출에 유용

```
#include <iostream>
using namespace std;
class SelfRef {
        int num;
public:
        SelfRef(int n) : num(n) {
                cout << "객체생성" << endl;
        }
        SelfRef& Adder(int n) {
                num += n;return *this; \leq}
        SelfRef& ShowTwoNumber()
                \text{cout} \leq \text{num} \leq \text{end};
                return *this; \epsilon}
                                          this 포인터를 역참조하여 객체
                                          자신을 반홖.
                                          반홖타입을 참조로 하여 자신에
                                          대한 참조를 반홖하게 만듬.
```
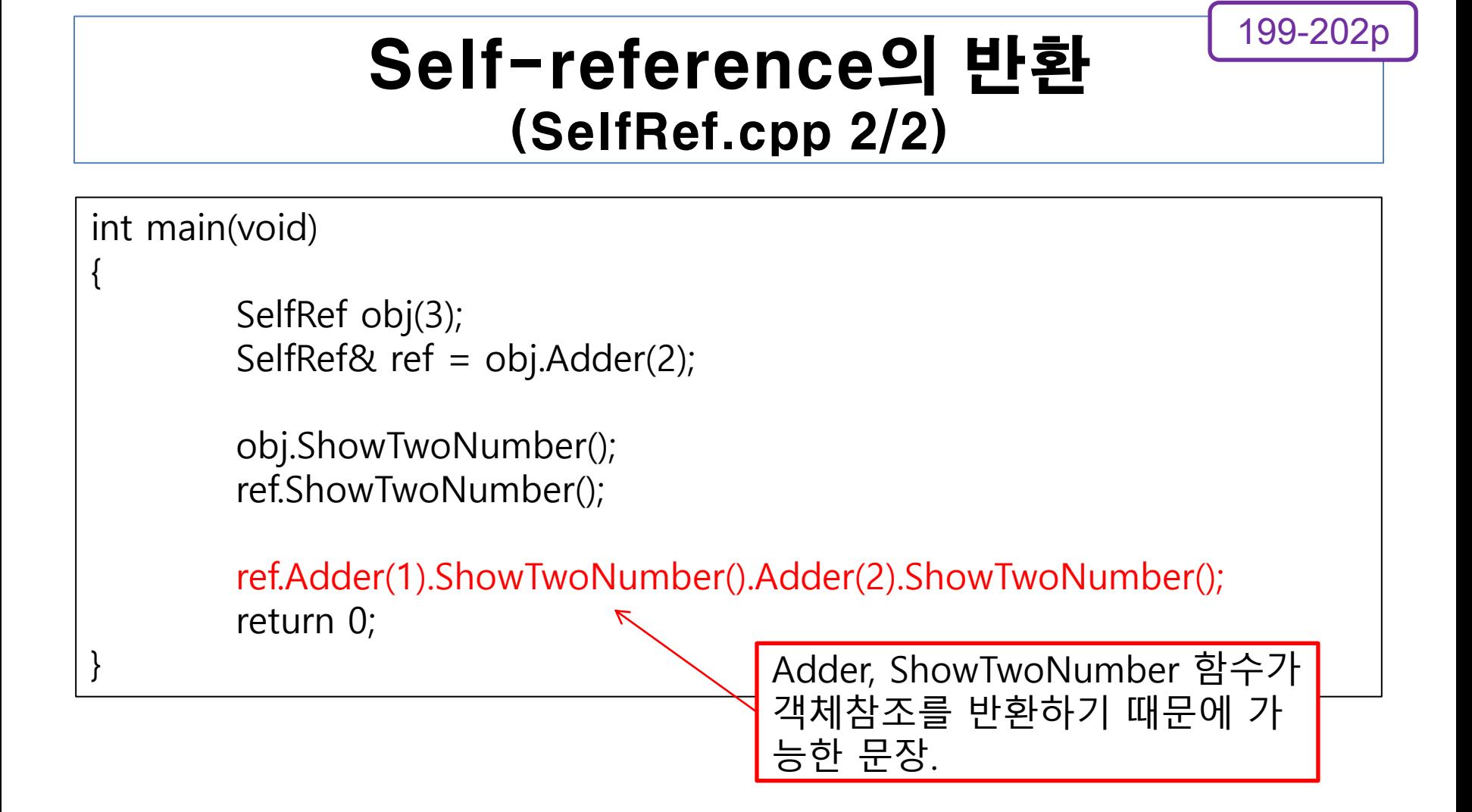

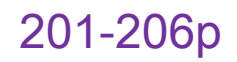

# OOP 프로젝트 02단계

- 아래를 고려하여 구조체를 클래스로 바꾸기
	- 캡슐화, 정보 은닉 고려
	- 생성자, 소멸자 형태 고려
	- ▶ 객체 배열 대신 객체 포인터 배열 사용하기

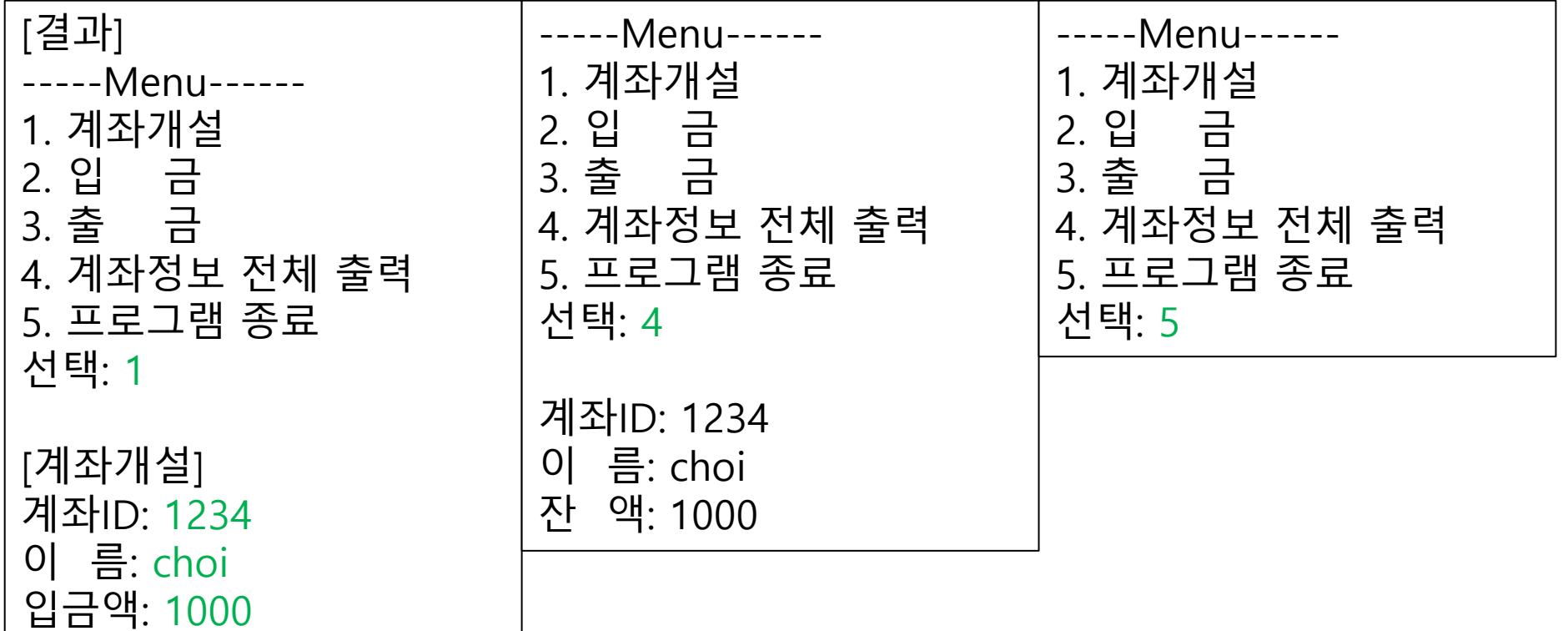

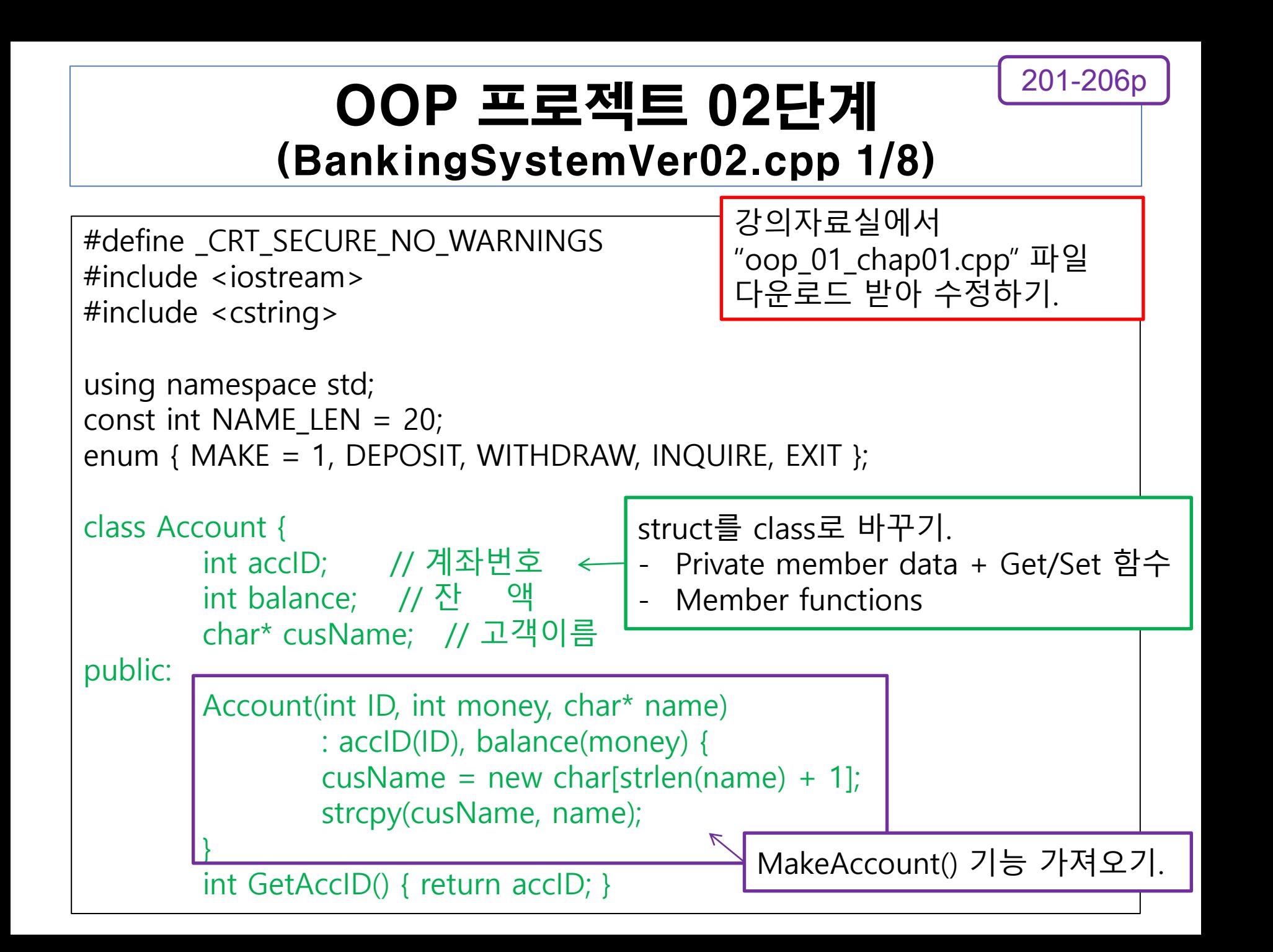

# OOP 프로젝트 02단계 (BankingSystemVer02.cpp 2/8)

201-206p

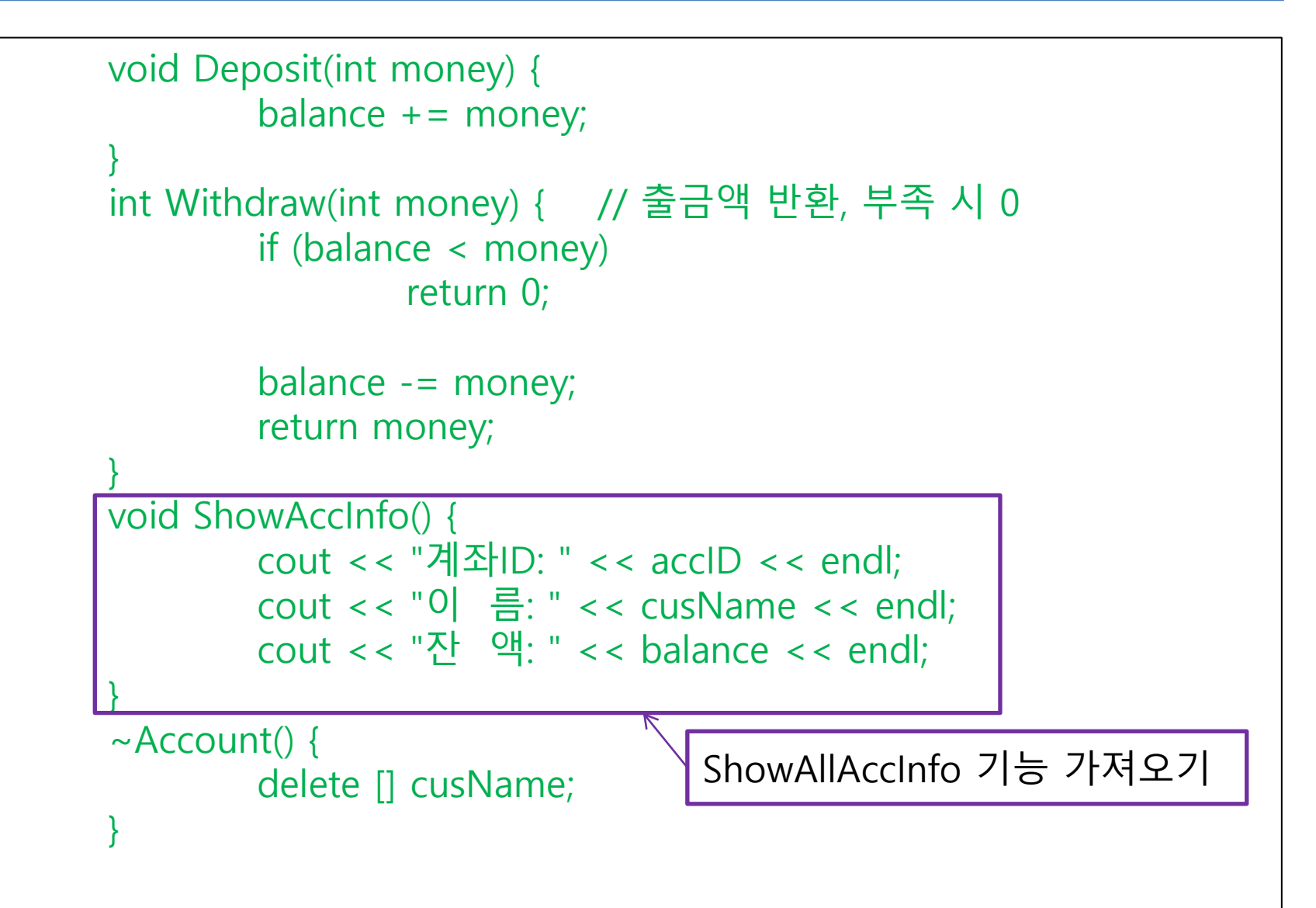

};

## OOP 프로젝트 02단계 (BankingSystemVer02.cpp 3/8)

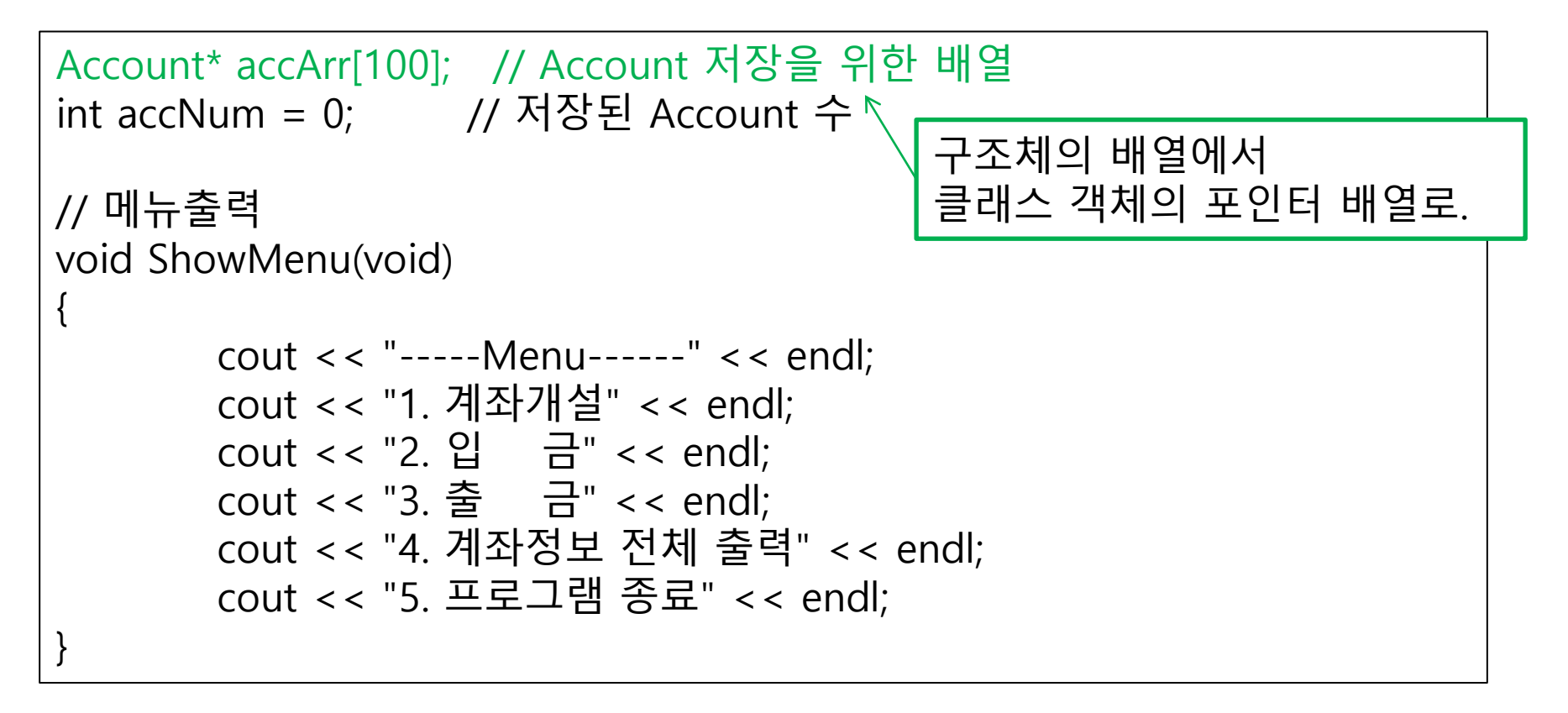

## OOP 프로젝트 02단계 (BankingSystemVer02.cpp 4/8)

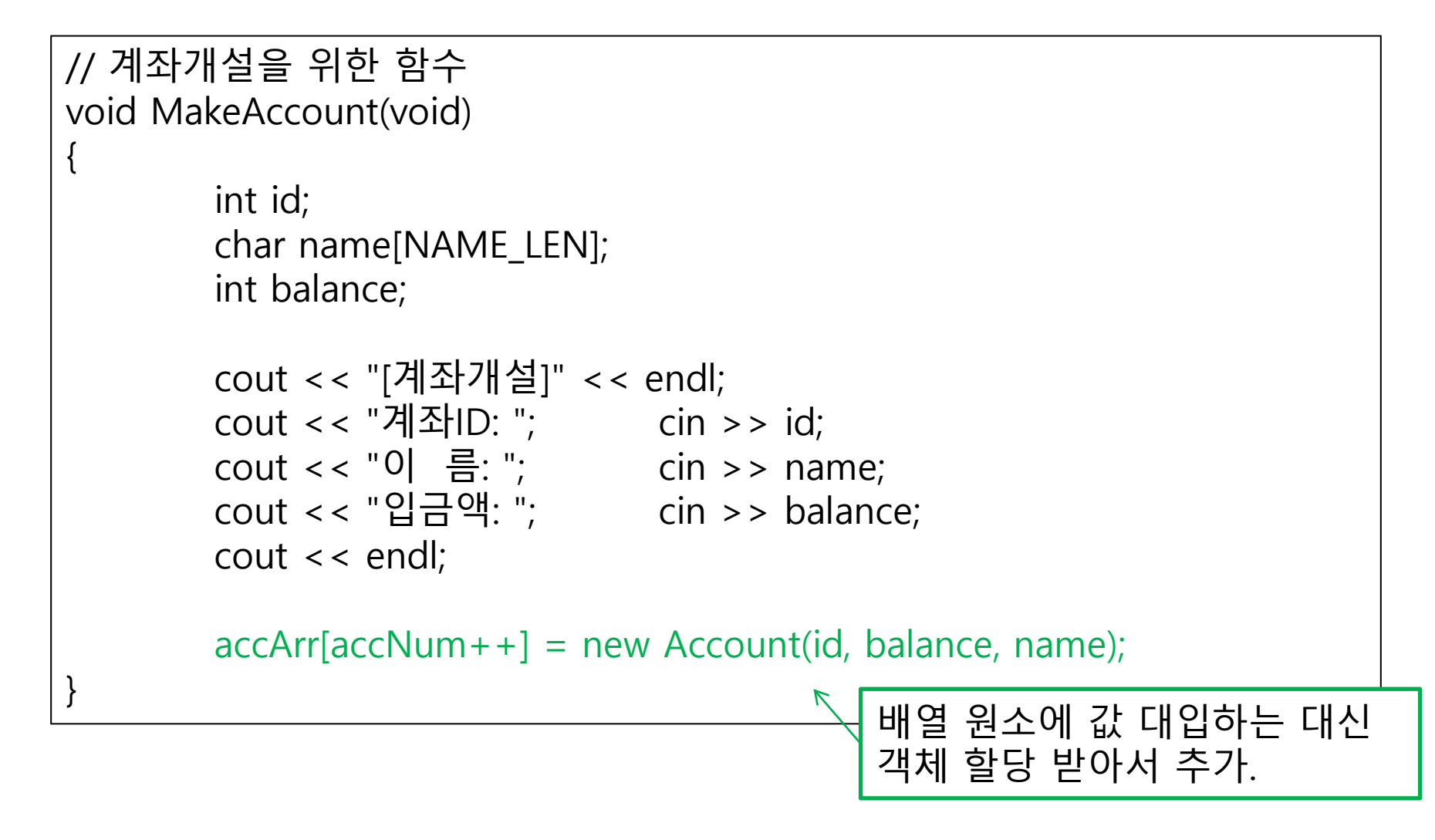

## OOP 프로젝트 02단계 (BankingSystemVer02.cpp 5/8)

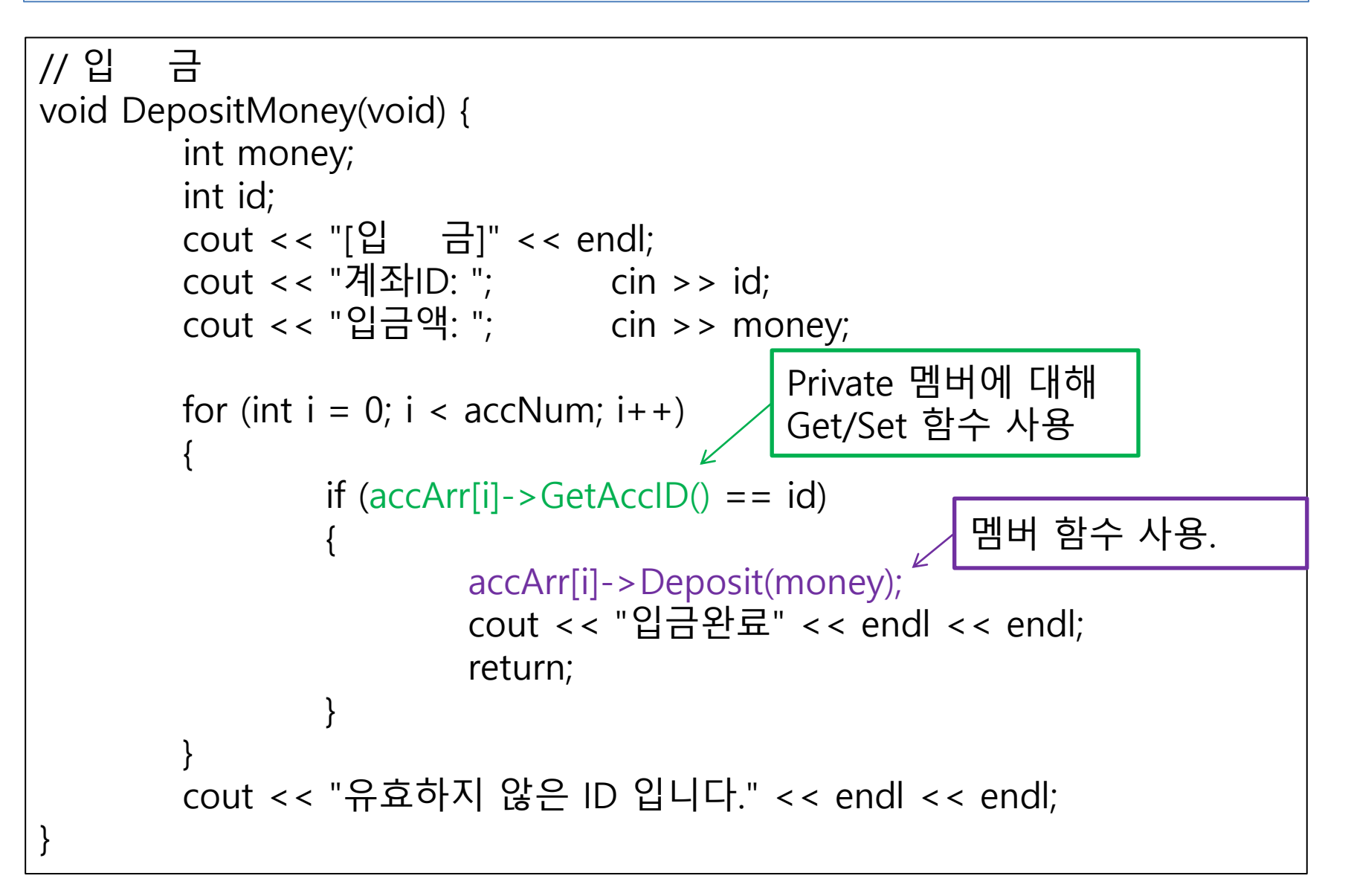

## OOP 프로젝트 02단계 (BankingSystemVer02.cpp 6/8)

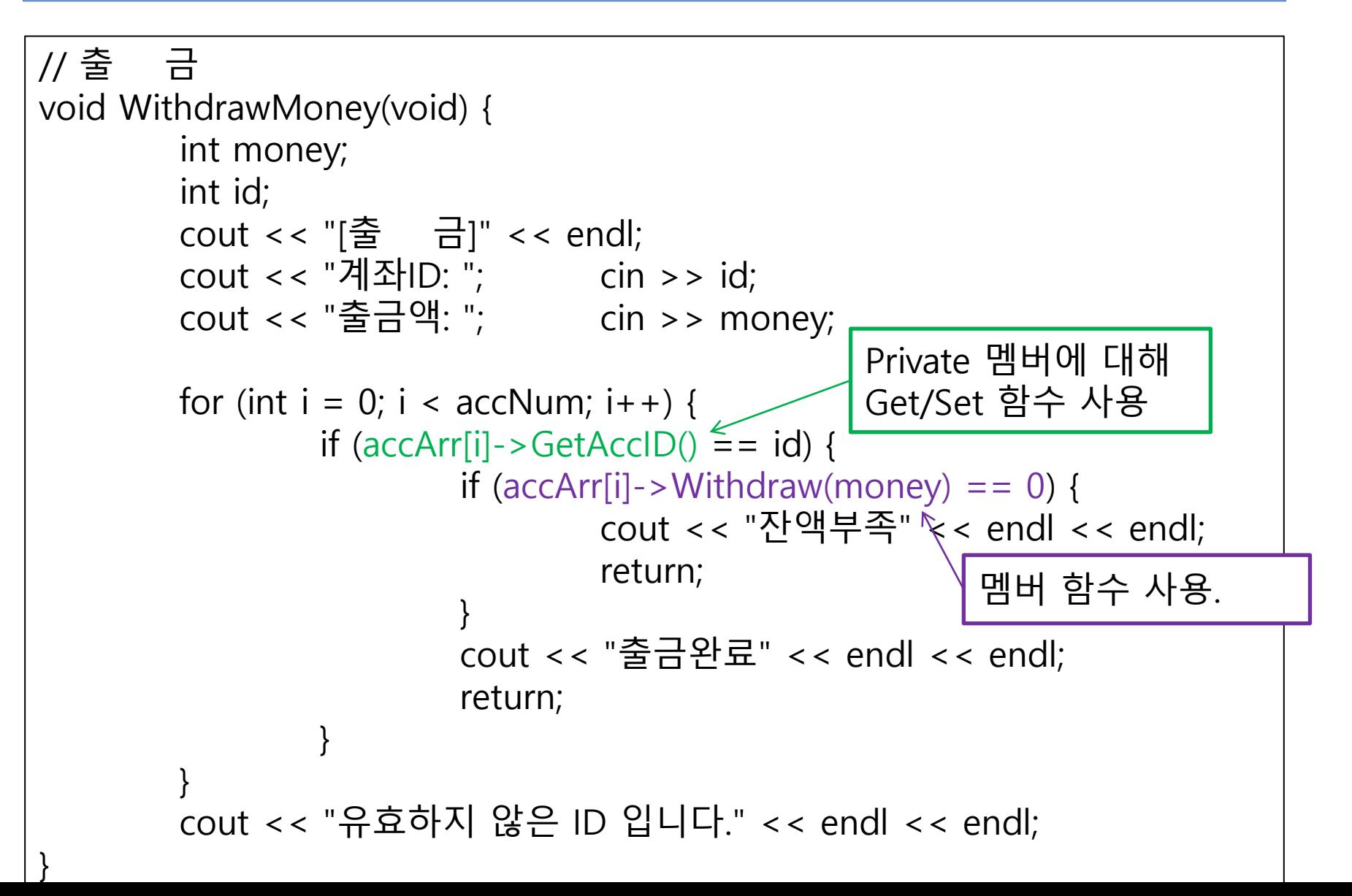

# OOP 프로젝트 02단계 (BankingSystemVer02.cpp 7/8)

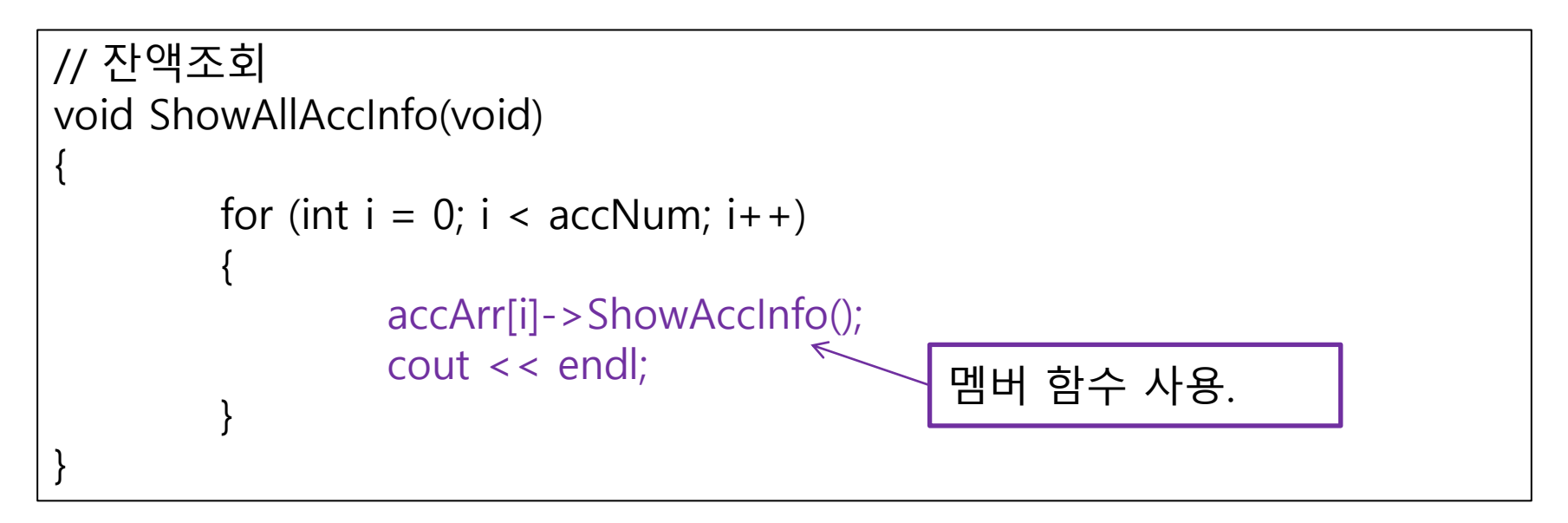

#### OOP 프로젝트 02단계 (BankingSystemVer02.cpp 8/8) 201-206p int main(void) { int choice; while (1) { ShowMenu(); cout << "선택: "; cin >> choice; cout << endl; switch (choice) { case MAKE: MakeAccount(); break; case DEPOSIT: DepositMoney(); break; case WITHDRAW: WithdrawMoney(); break; case INQUIRE: ShowAllAccInfo(); break; case EXIT: return 0; default: cout << "Illegal selection.." << endl; } } for (int  $i = 0$ ;  $i <$  accNum;  $i +$ +) delete accArr[i]; return 0; } 할당 받은 객체들을 메모리 해제.

# 5. 복사생성자

### C스타일의 초기화와 C++스타일의 초기화 214-215p

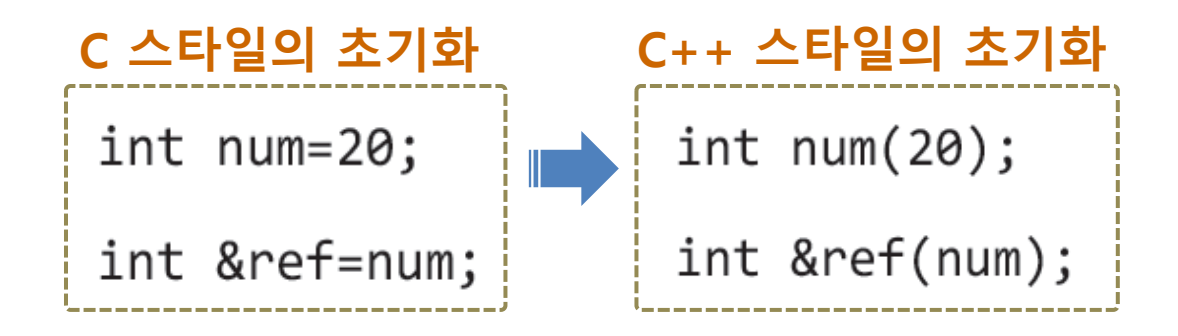

```
객체에 대해서도 다음 두 문장은 동일한 문장으로 해석됨.
1번째 문장은 C++에서 자동으로 2번째 문장으로 변환됨.
2번째 문장일 때 "복사생성자"가 호출됨.
정의된 "복사생성자"가 없을 때는 자동으로 생성된 default "복사생성자"가 사용됨.
  SoSimple sim2=sim1;
  SoSimple sim2(sim1);
```
216-218p

## 복사생성자 사용 (ClassInit.cpp 1/2)

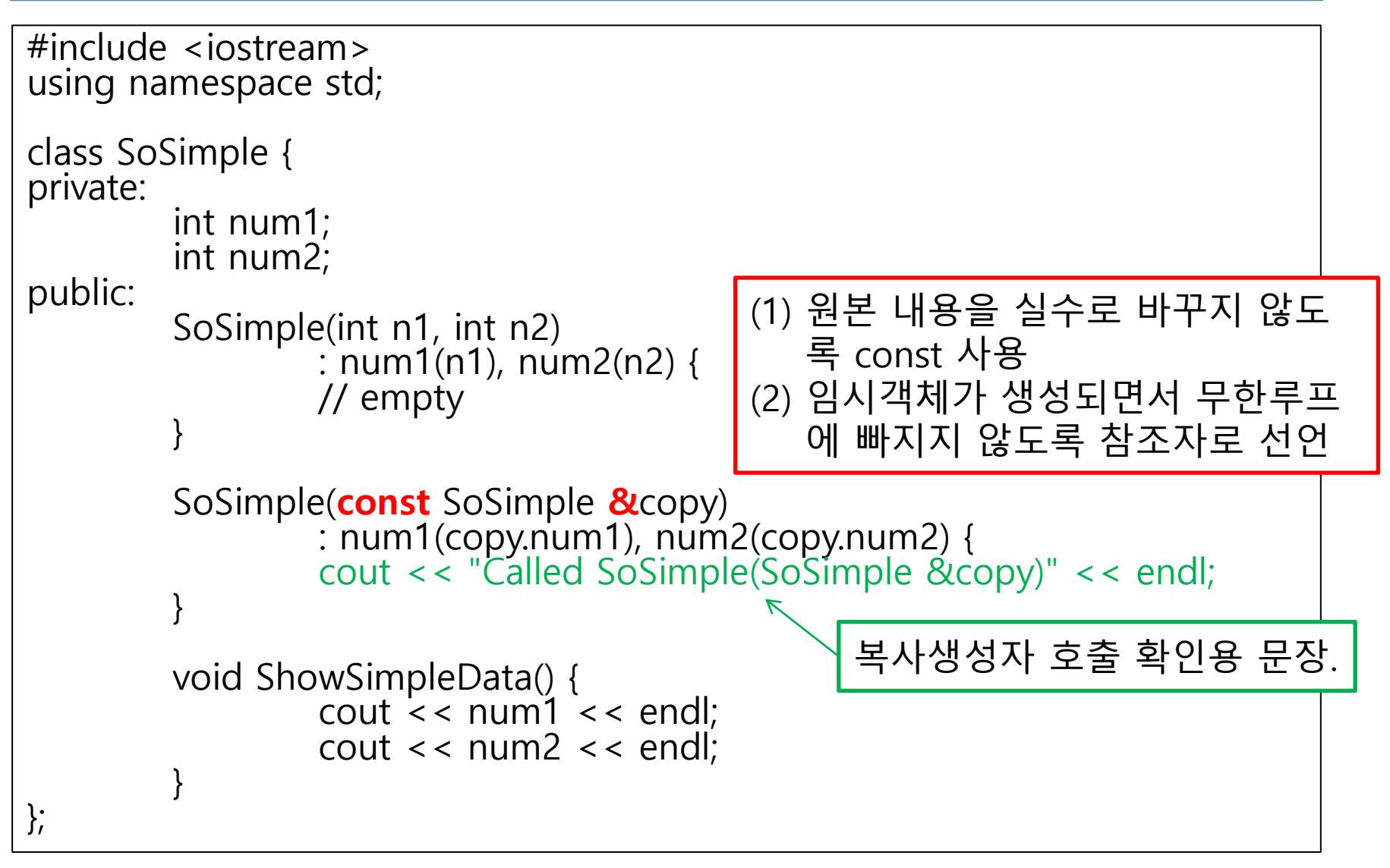

```
216-218p
```
## 복사생성자 사용 (ClassInit.cpp 2/2)

```
int main(void)
{
       SoSimple sim1(15, 30);
       cout << "생성 및 초기화 직전" << endl;
       SoSimple sim2 = sim1;
       cout << "생성 및 초기화 직후" << endl;
       sim2.ShowSimpleData();
       return 0;
}
```
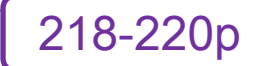

# Default 복사생성자

자동으로 삽입되는 복사생성자

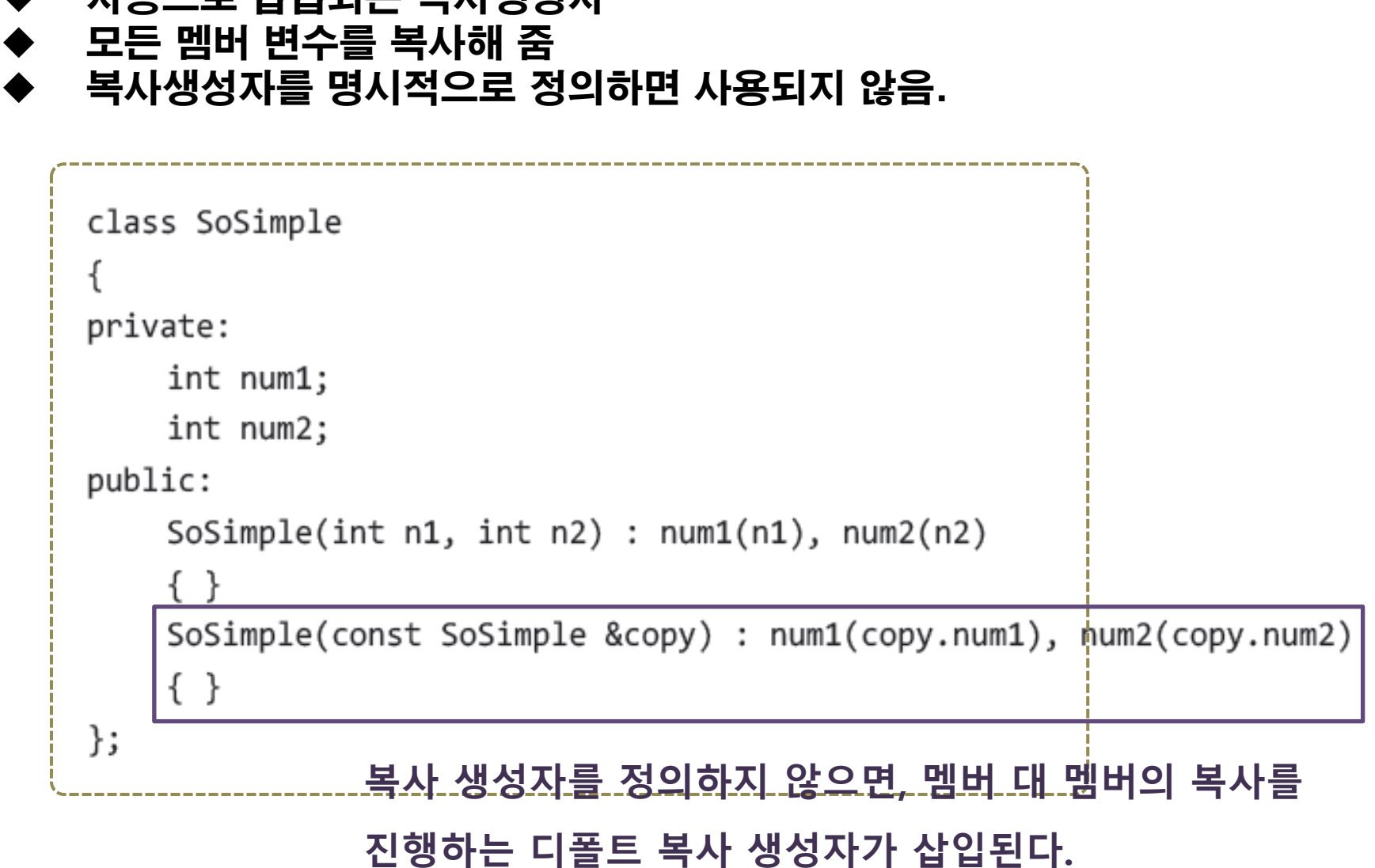

## 자동 형변환에 의한 복사생성자 실행 금지 218-220p

## 예약어 explicit

- C스타일의 초기화 (SoSimple s3 = s2;)가 자동으로 C++ 스타일(SoSimple s3(s2);)로 변환되어 default 복사생성 자 적용되는 것을 막음 코드의 결과를 보다 예측 가능하게 만들어 즘.
	- ❖ \_ 앞선 예제의 복사생성자 앞에 explicit 붙여보자 explicit SoSimple(const SoSimple &copy)
	- SoSimple sim2 = sim1; 이 자동으로 C++스타일 초기화로 전환 되지 않으므로 오류 발생됨
	- ❖ SoSimple sim2( sim1 ); 으로 바꾸어 해결.
- 객체 생성시에 타입이 맞는 생성자가 있으면 오류를 내보내지 않고 자동으로 그 생성자를 이용하여 객체 생성해 주는 기능 금지

#### 221-225p

# 디폴트 복사 생성자의 문제점

 멤버 중 할당된 메모리 주소를 가진 것이 있을 때 객체 복사하면… 디폴트 복사생성자에 의해 메모리 번지수만 복사됨. 원본과 사본 객체 중 하나가 소멸될 때 메모리를 delete 시키면 다 른 객체가 갖고 있는 메모리 주소는 사용할 수 없게 됨.

### => deep copy 필요!

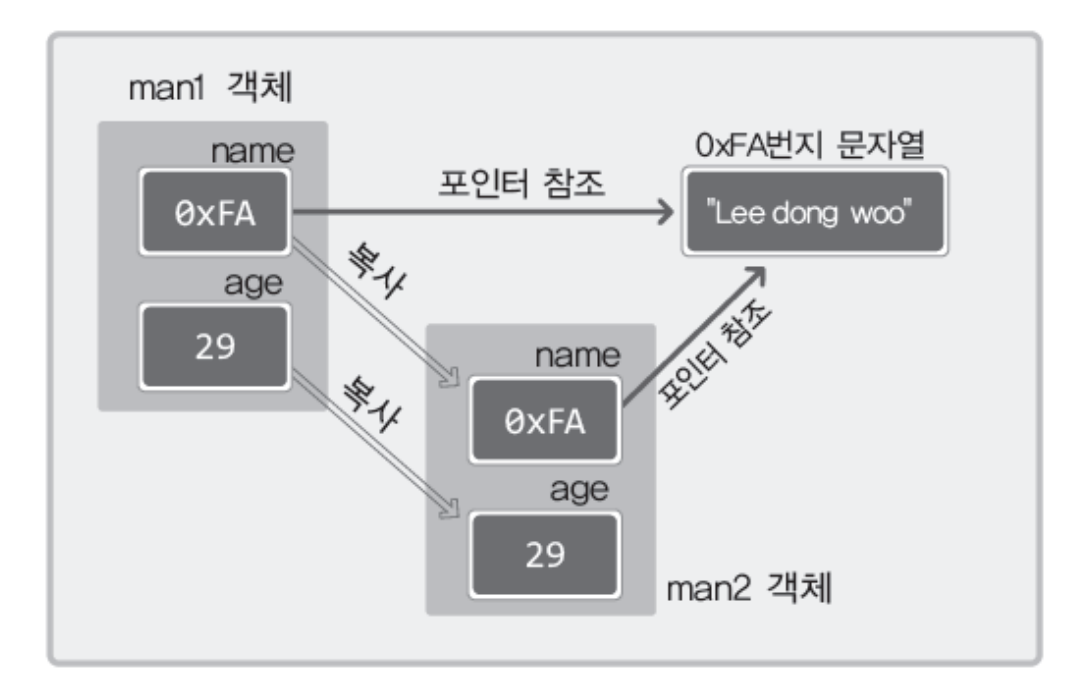

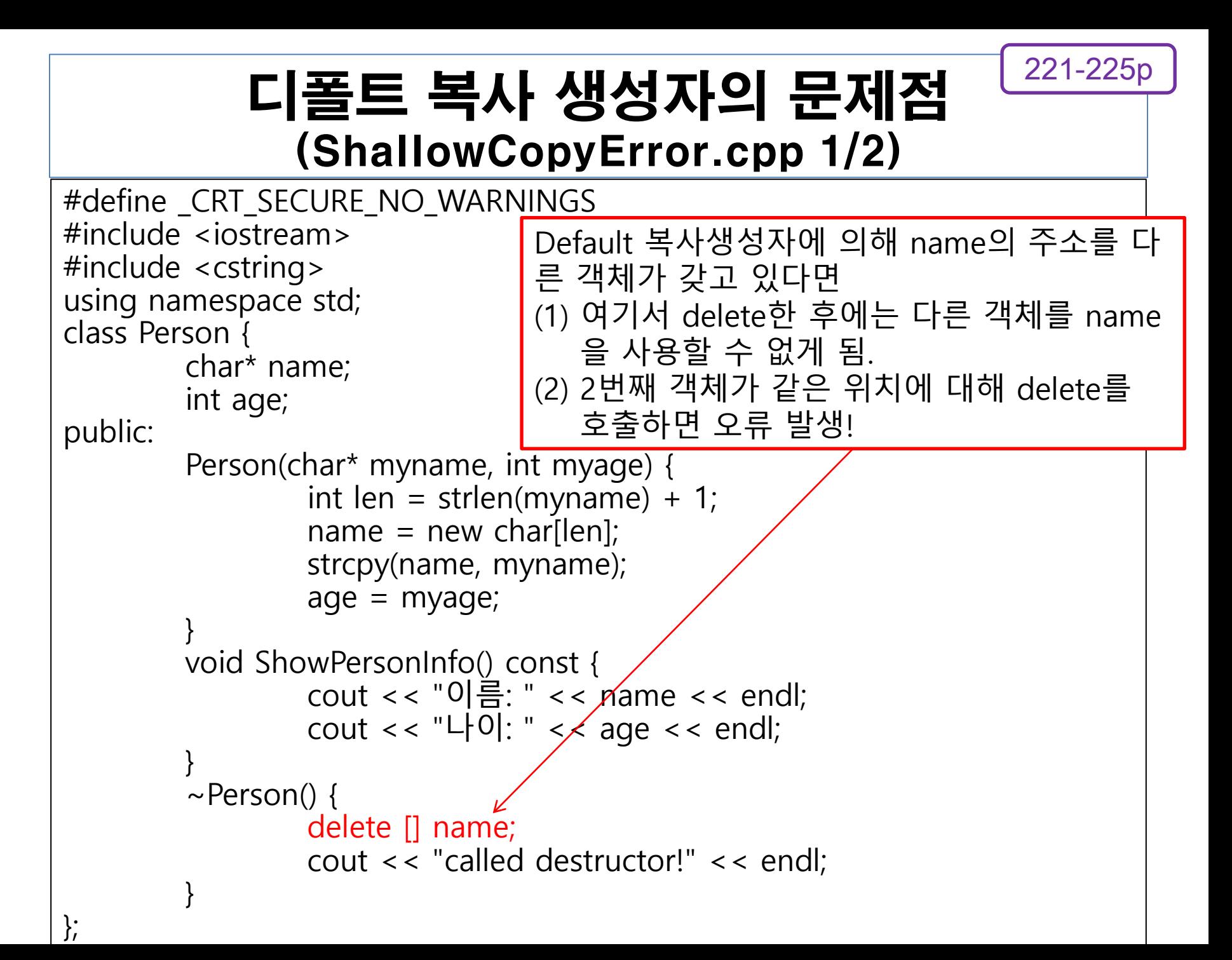

## 디폴트 복사 생성자의 문제점 (ShallowCopyError.cpp 2/2)

221-225p

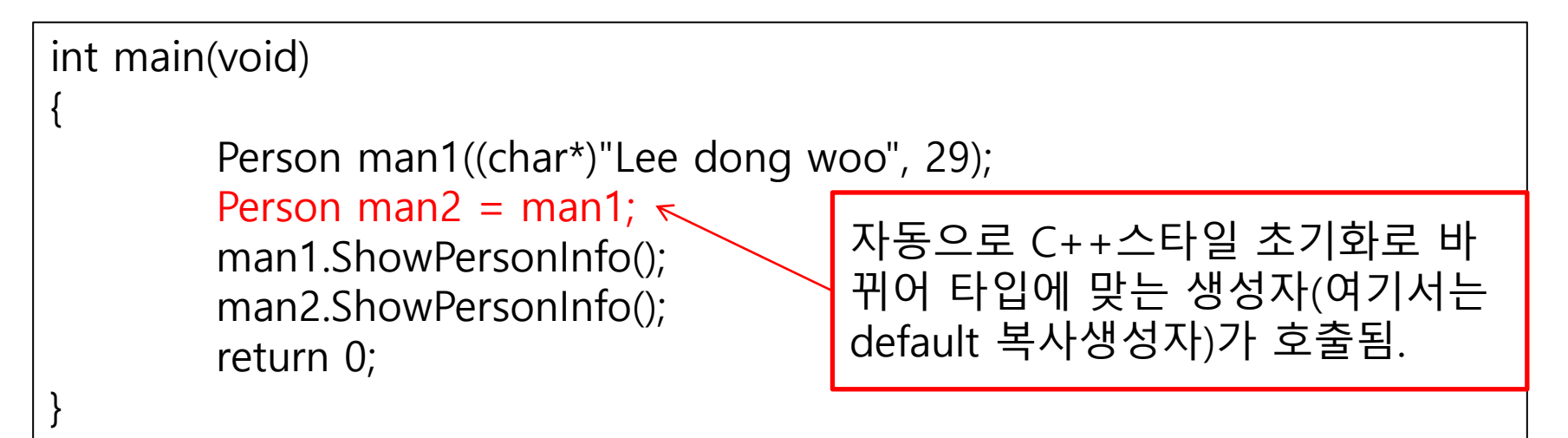

### Deep copy를 위한 생성자의 정의 (ShallowCopyError.cpp Person 클래스에 함수 추가) 225-226p

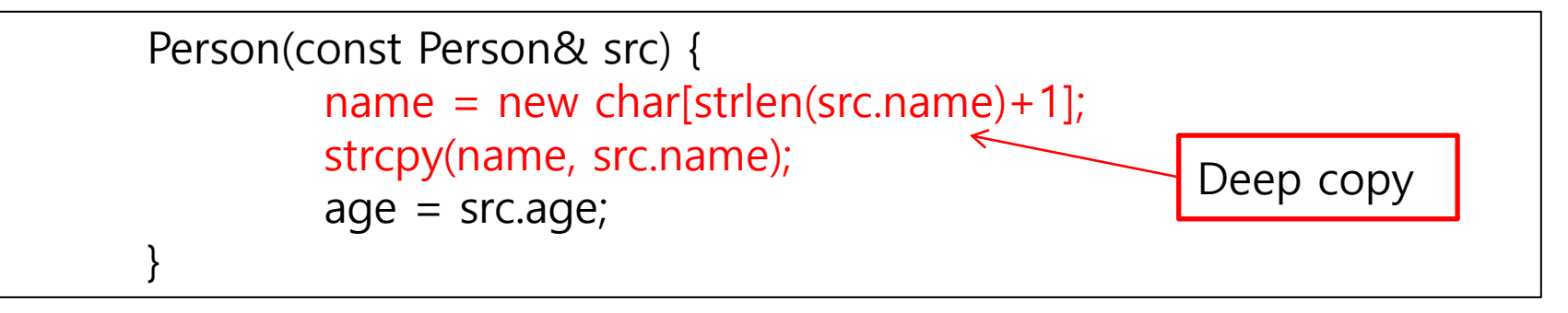

```
240-241p
```
# OOP 프로젝트 03단계 (BankingSystemVer03.cpp)

```
[BankingSystemVer02.cpp 에 Account 클래스의 복사 생성자만 추가하기.]
        Account(const Account & ref)
                : accID(ref.accID), balance(ref.balance)
        {
                cusName=new char[strlen(ref.cusName)+1];
               strcpy(cusName, ref.cusName);
        }
```